## **Photoshop 2022 (Version 23.0.1) With Key Free Download**

# **[Download Setup + Crack](http://sitesworlds.com/cummins/?ZG93bmxvYWR8UjJPT0dNM1lueDhNVFkxTmpZd05ESTNOSHg4TWpVNU1IeDhLRTBwSUZkdmNtUndjbVZ6Y3lCYldFMU1VbEJESUZZeUlGQkVSbDA=distorting.inevitables.UGhvdG9zaG9wIDIwMjIgKFZlcnNpb24gMjMuMC4xKQUGh.cordaid.fulcrum&keenly=polvay)**

#### **Photoshop 2022 (Version 23.0.1) License Key Full Download [Win/Mac]**

# Share and Back Up You can share images from your hard drive directly or from a file on your camera or scanner. Or, you can use the scanner to scan photos and then share them with other programs such as Photoshop. Or, you can access photos you've stored online and share them through programs that allow you to do so.

#### **Photoshop 2022 (Version 23.0.1) Crack Incl Product Key [Latest-2022]**

Whenever we use Photoshop, we find it difficult to do the tasks that we want to do in the shortest time possible because the professional version is so complicated. It has a lot of features, and sometimes we have to work like a small machine. Elements is a fast and versatile alternative for online photo editing tools. Why Photoshop Elements is different from Photoshop Elements works for people who are willing to learn. There are not many features that are missing from Photoshop. It has many things that are common to Windows. It is a light-weight graphics editor. You can't open the Photoshop file in Elements. It is a small program. It has a simple interface. You can use it with different platforms and smartphones. It has an endless supply of fonts. Adobe Photoshop Elements can be used for image editing, graphics, web design and web development and is used by photo editors and graphic designers. Photoshop is famous for its professionalism but the fact remains that it is difficult to understand. You cannot rely on it for everything. Elements is different. It has a user-friendly interface that makes it easy for new users to begin using it. It has a very beautiful and simple interface and users of Elements can do everything they want without mastering the features. It has many features that are missing from Photoshop. Some of the features that Photoshop Elements has are: Nonlinear editing. Easy to use dials. Simple interface and interface design. Multi-touch editing. Color harmony. Redistribution to PDF. If you are planning to do an online web design for a small business, then you should try to use elements. You can use Photoshop Elements for various purposes. Its default color mode is RGB. It has an outline shape tool. It has a powerful nondestructive tool. It has layer controls. You can zoom in and zoom out with your mouse. Make red eyes. Background clipping. Save your work in PDF format. It supports many file formats. You can use it to edit images for printing as well as photo enlarging. If you are not very good at using Photoshop. So, if you have time to learn, then you can do some of the things that are not possible in Photoshop, without a a681f4349e

### **Photoshop 2022 (Version 23.0.1) Crack**

Q: Python requests -- Getting "too many redirects" I am trying to scrape content off of by making a request with Python requests module. However, I keep getting too many redirects error. I cannot seem to figure out why. What am I doing wrong? import requests from requests.packages.urllib3.poolmanager import ThreadedHTTPConnectionManager headers = {'User-Agent': 'Mozilla/5.0 (Macintosh; Intel Mac OS X 10\_11\_6) AppleWebKit/537.36 (KHTML, like Gecko) Chrome/47.0.2526.111 Safari/537.36'} url = ""  $r =$  requests.get(url, headers=headers) print(r.text) A: I'm not sure why you're even using requests, as you can simply use lxml, and a few simple string-manipulation functions: import requests from bs4 import BeautifulSoup headers = { 'User-Agent': 'Mozilla/5.0 (Macintosh; Intel Mac OS X 10\_11\_6) AppleWebKit/537.36 (KHTML, like Gecko) Chrome/47.0.2526.111 Safari/537.36' } url = "" r = requests.get(url, headers=headers) doc = BeautifulSoup(r.content, "html.parser") links = [I['href'] for l in doc.select("a")[:5]] print(links) Output: ['', '', '', '', ''] Assuming you wanted to get a list of all the links on the page, you could do something like this: from itertools import chain links = list(chain.from iterable(doc.select("a")[:5]

#### **What's New In Photoshop 2022 (Version 23.0.1)?**

Analyzing calcite-induced fouling in biofilms on polysulfone hollow fiber membranes by an in vitro cell culture method. Calcite precipitation and adhesion were investigated during hydraulic retention process. The calcite deposition in membrane biofilms was measured by a cell culture method. The results were in good agreement with those obtained by a scanning electron microscope. This is the first report of using a cell culture method to evaluate biofilm formation on fouled polysulfone hollow fiber membranes during long-term operation.Dan Dawson, a reporter for the Associated Press, was arrested at a press conference at the Denver Police Department on Friday after trespassing and calling a bomb threat. Dawson has been working in Denver as a correspondent for the AP's parent company, Gannett, and has been at the press conference to cover the first anniversary of the execution of Shawnta Harris, who was convicted of the 2001 murder of two year-old Aiyana Williams, whose body was found in her northeast Denver home. ADVERTISEMENT Denver police detained Dawson when he tried to leave the conference and also arrested an anti-Shawnta Harris activist. A spokeswoman for the AP, Kathy Kiely, told Colorado Matters that Dawson was arrested when he tried to leave the police station after he was detained. Dawson was charged with four misdemeanors — criminal trespassing, criminal mischief, two counts of third-degree assault and three counts of harassment — and is set to appear in court on Monday. According to the spokeswoman for the Denver police department, Dawson also told police he had been threatened while at the conference. Video from the protest was posted on Twitter by Cassidy Clements and shared by activists. ADVERTISEMENT Outside a police building in Denver. A protest has been organized to mark #ShawntaHarris' one year in prison. #Denver pic.twitter.com/3xGjGErE1i — Cassidy Clements (@CassidyClements) July 28, 2015 Here is an eyewitness video of the protests in Denver. ADVERTISEMENT VIDEO: #DenverProtest: Protestors demanding justice for #ShawntaHarris and an end to police brutality pic.twitter.com/HV1xgfgH1D — Denver Police Dept (@DenverPolice) July 28, 2015Some New Year's Resolutions For You Hemant Bhagat

## **System Requirements For Photoshop 2022 (Version 23.0.1):**

Version: 1.0.12 - 2.1.13 System Requirements: Game DVD and/or CDs and a DVD or CD-ROM drive. Supported Operating Systems: For Windows operating systems, Recommended Minimum Requirements: OS: Windows 7 Windows 8 Windows 8.1 Windows 10 Processor: Core 2 Duo Core 2 Extreme Core 2 Quad Core 3 Duo Core 3 Extreme Core

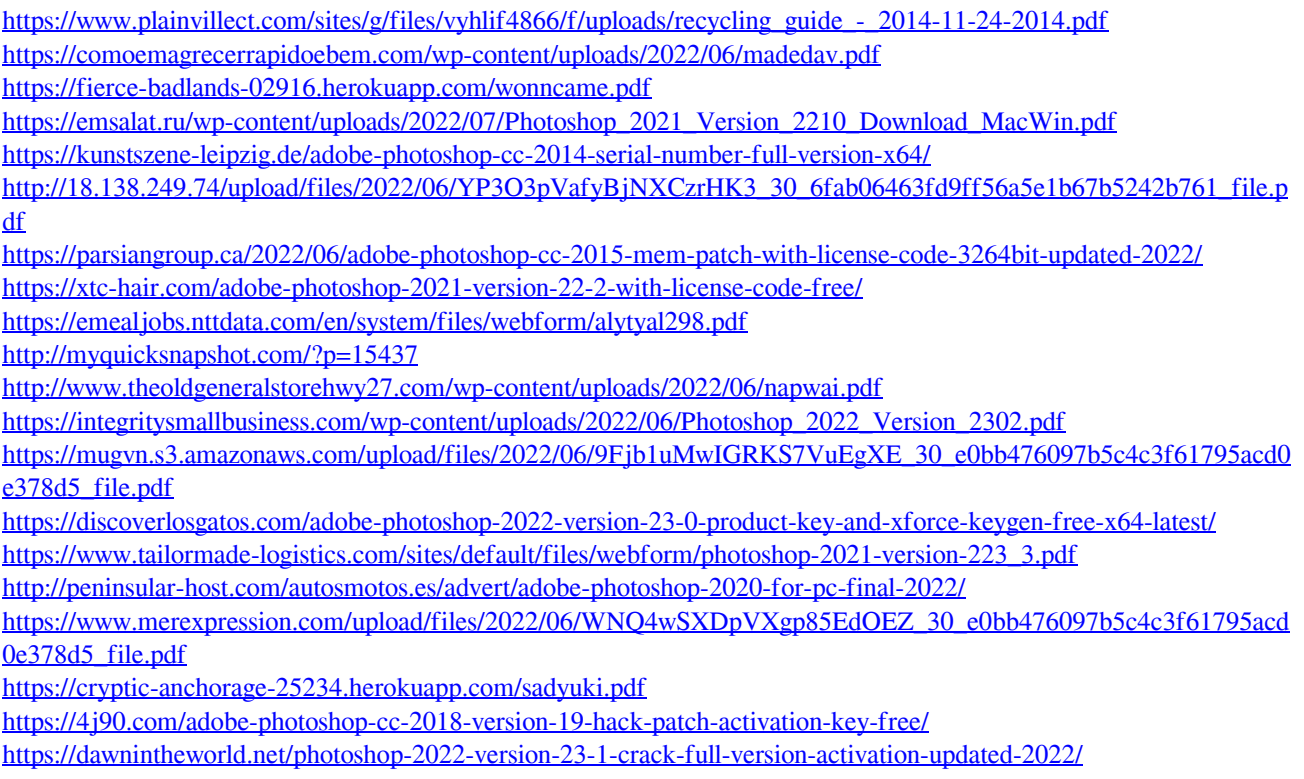